# **SERVICE |** Druckdatenvorbereitung

#### **Druckdaten für reine Print-Grafiken**

#### **Auflösung:**

Fotos, Bilder und Grafiken 300dpi (Graustufen- und Farbbilder 300dpi, Plakate 200dpi)

#### **Farben / Farbmodus:**

- $CMYK-Farbmodus$
- Farbprofil: ISO Coated v2
- $\blacksquare$  keine separierten Dateien

### **Anschnitt:**

 $\blacksquare$  Randanschnitt von 3 mm umlaufend

#### **Schriften:**

■ Konvertieren Sie Schriften in Pfade/Kurven oder betten Sie diese vollständig ein

#### **Daten speichern:**

- geschlossenen Formate: PDF, JPG, TIFF
- **n** PDF/X-Standard (PDF/X3-Standard oder PDF/X1a-Standard)
- beim Speichern von TIFF-Dateien alle Ebenen auf eine Ebene reduzieren

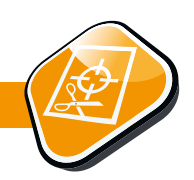

## **Druckdaten für Print-Grafiken mit Cutkontur (Print & Cut)**

#### **Druckdaten anlegen:**

- die Druckdaten für Print & Cut-Produktionen in Bezug auf Auflösung, Farbmodus, Anschnitt und Schriften bitte entsprechend den Vorgaben für reine Druckerzeugnisse anlegen
- **n** zusätzlich eine Cutkontur anlegen, wie beschrieben

#### **Cutkontur anlegen:**

- Cutkontur als Sonderfarbe (Vollton) anlegen und mit "CutLine" benennen; ausschließlich 100% Magenta und eine Konturstärke von 0,25 pt (Haarlinie) verwenden
- Cutkontur bitte nur als Vektor einbetten

 $\blacksquare$  bitte unbedingt darauf achten, dass sich

keine Pfade überschneiden

 $\blacksquare$  auch hier bitte einen Beschnitt von min. 3 mm um die Cutkontur anlegen

#### **Daten für Folienschnitt-Grafik (Folienplots)**

- $\blacksquare$  Dateiformat: ausschließlich Vektorgrafiken, Format: ai, Adobe Illustrator 3
- alle Schriften in Pfade/Kurven umwandeln

#### **Checkliste**

- $\blacksquare$  sind geschlossene Daten geliefert, ist die Datei im PDF-Standard angelegt?
- stimmt das Format?
- ist ein Randanschnitt angelegt  $(2 3 \text{ mm})$ ?
- **n** stehen Schrift oder Logos weit genug vom Beschnitt entfernt (mind. 3 mm)?
- sind die Bilder hoch genug aufgelöst (mind. 300 dpi)?
- ist das Dokument in CMYK angelegt?
- $\blacksquare$  ist die Datei in Graustufen angelegt, wenn ein Graustufendruck bestellt wurde?
- $\blacksquare$  ist die Schrift eingebettet?
- ist die Cutkontur ggf. richtig angelegt und als Vektor eingebettet?

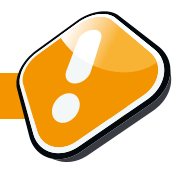